## **Bestellnummer/ Seriennummer**

In der Vorgangsart "Bestellung an Lieferant" dient dieses Feld der Angabe der Bestellnummer beim Lieferanten.

In allen anderen Fällen wird hier die Seriennummer eingetragen. Dieses Feld ist in der Regel in Vorgangsarten erforderlich, die Lagerbestand buchen.

Werden mehr als ein Stück fakturiert, tragen Sie die Seriennummern durch Kommata getrennt, hintereinander in das Eingabefeld ein, z.B. SN123456, SN123457,SN123458

Durch einen Mausklick auf die Schaltfläche

## ? Unknown Attachment

öffnen Sie die Übersicht der verfügbaren Seriennummern zu diesem Artikel.

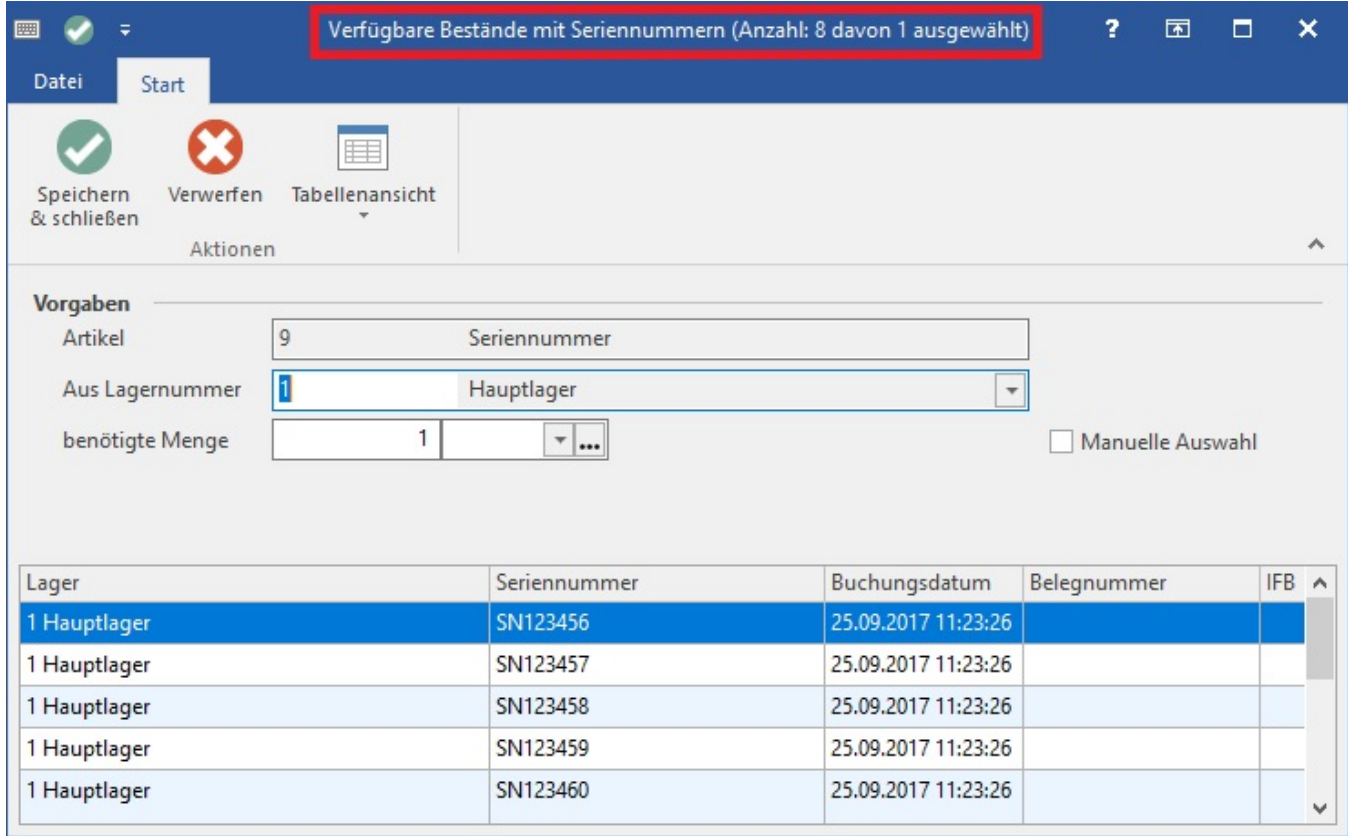

Wählen Sie im oberen Teil des Fensters das Lager aus.

Selektieren Sie dann die zu buchenden Seriennummern. Für eine Mehrfachauswahl können Sie die Taste STRG gedrückt halten.

Mit der Schaltfläche: SPEICHERN & SCHLIEßEN

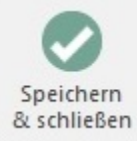

übernehmen Sie Ihre Auswahl in den Vorgang. Dabei wird automatisch der Wert im Feld: "Menge" überprüft und gegen Rückfrage angepasst.